# Задача $A$ .  $A + B$

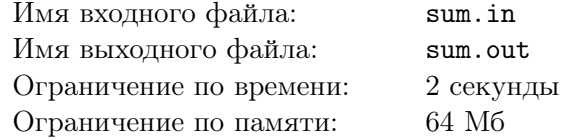

Заданы два целых числа. Посчитайте их сумму.

### Формат входного файла

Во входном файле заданы два целых числа A и B (*−*1000 *≤ A, B ≤* 1000).

# Формат выходного файла

Выведите в выходной файл сумму чисел.

#### Пример

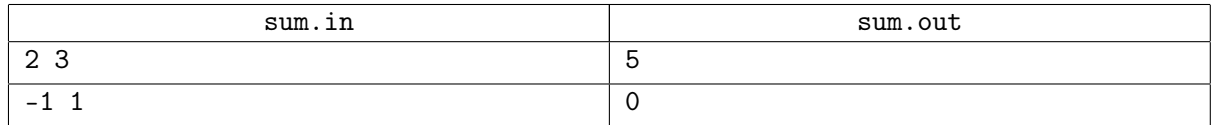

# Задача B. Разворот последовательности

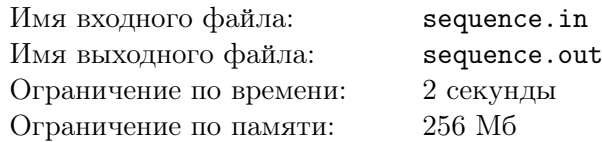

Вам дана последовательность целых чисел. Напишите программу, которая выводит эту последовательность в обратном порядке.

### Формат входного файла

Первая строка входного файла содержит целое число *N* — длину последовательности  $(0 \lt N \leq 100000)$ . Вторая строка содержит *N* чисел —  $A_1, A_2, \ldots, A_N$ (*−*1000000000000000 *≤ A<sup>i</sup> ≤* 1000000000000000).

#### Формат выходного файла

Выведите в выходной файл последовательность чисел из входного файла в обратном порядке.

#### Пример

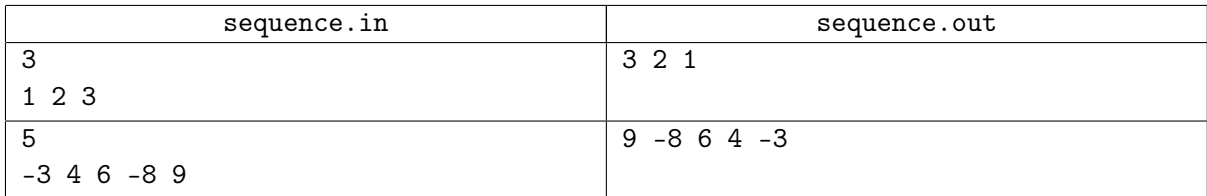

# Задача C. НОД

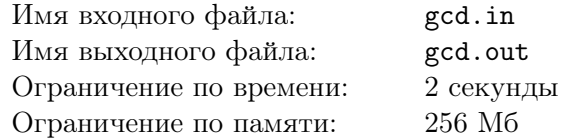

Заданы два натуральных числа. Определите их наибольший общий делитель.

## Формат входного файла

Во входном файле заданы два натуральных числа A и B. Длина каждого из чисел не превосходит 500 символов.

# Формат выходного файла

Выведите в выходной файл НОД заданных чисел.

# Пример

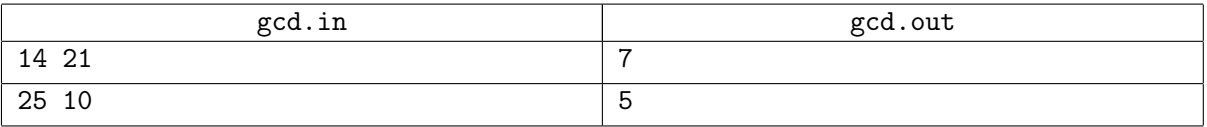